# Appendix A ACE exam objectives map

This appendix covers these additional topics:

A ACE exam objectives for Illustrator CS6, with references to corresponding coverage in ILT Series courseware.

# Topic A: Comprehensive exam objectives

*Explanation* The following table lists the Adobe Certified Expert (ACE) exam objectives for Illustrator CS6 and indicates where each objective is covered in conceptual explanations, hands-on activities, or both.

#### 1.0 Navigating the workspace

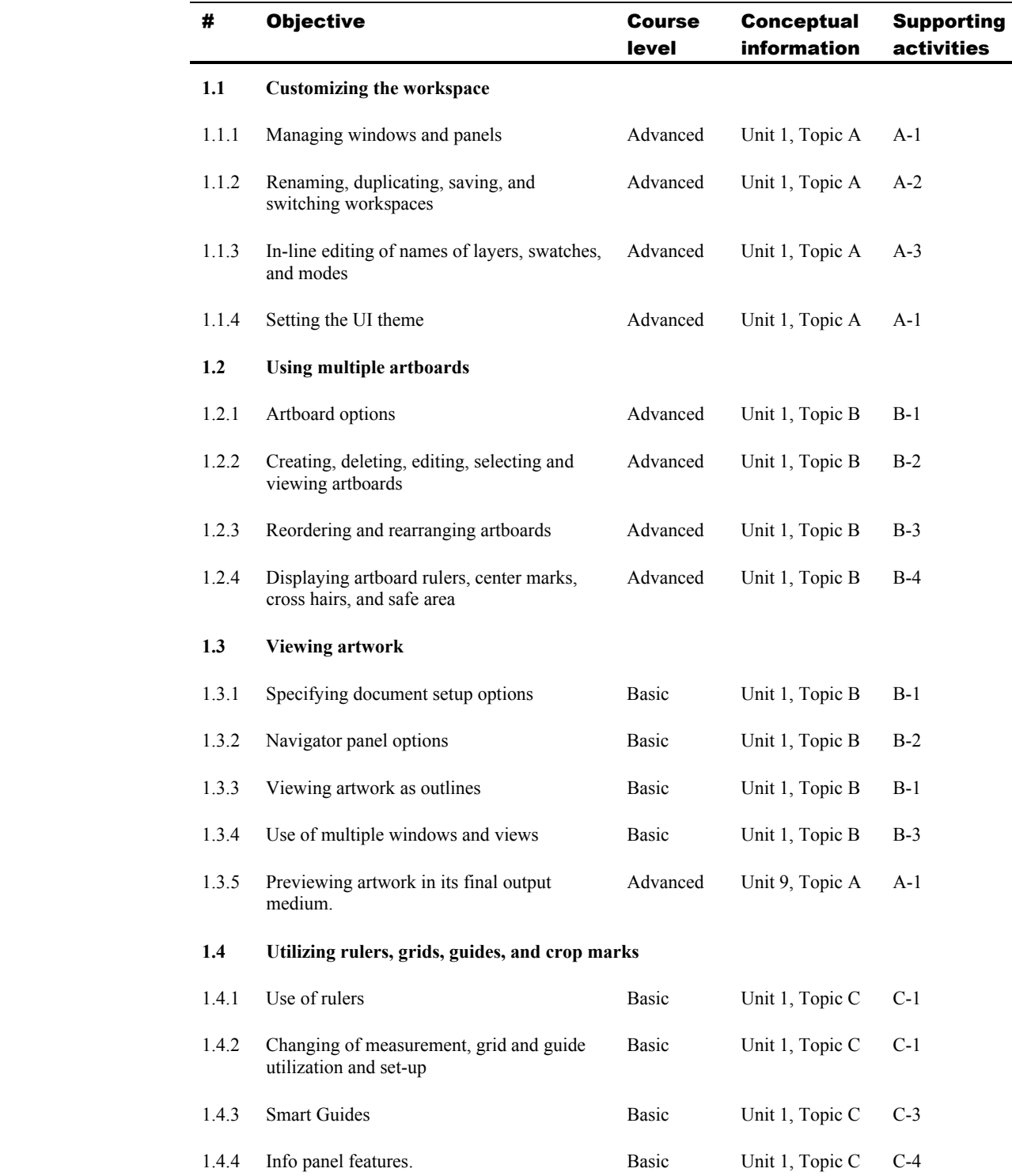

## 2.0 Drawing

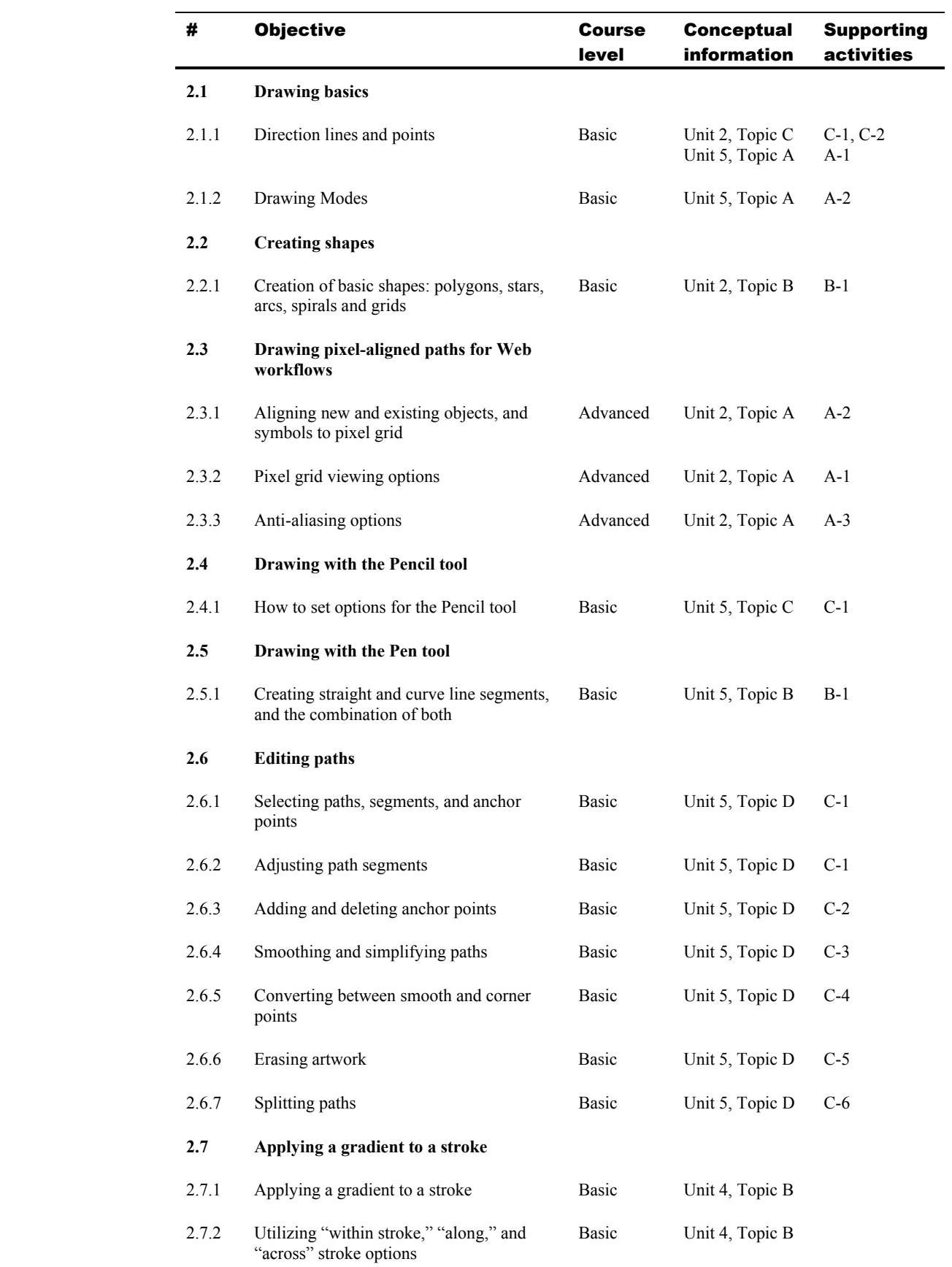

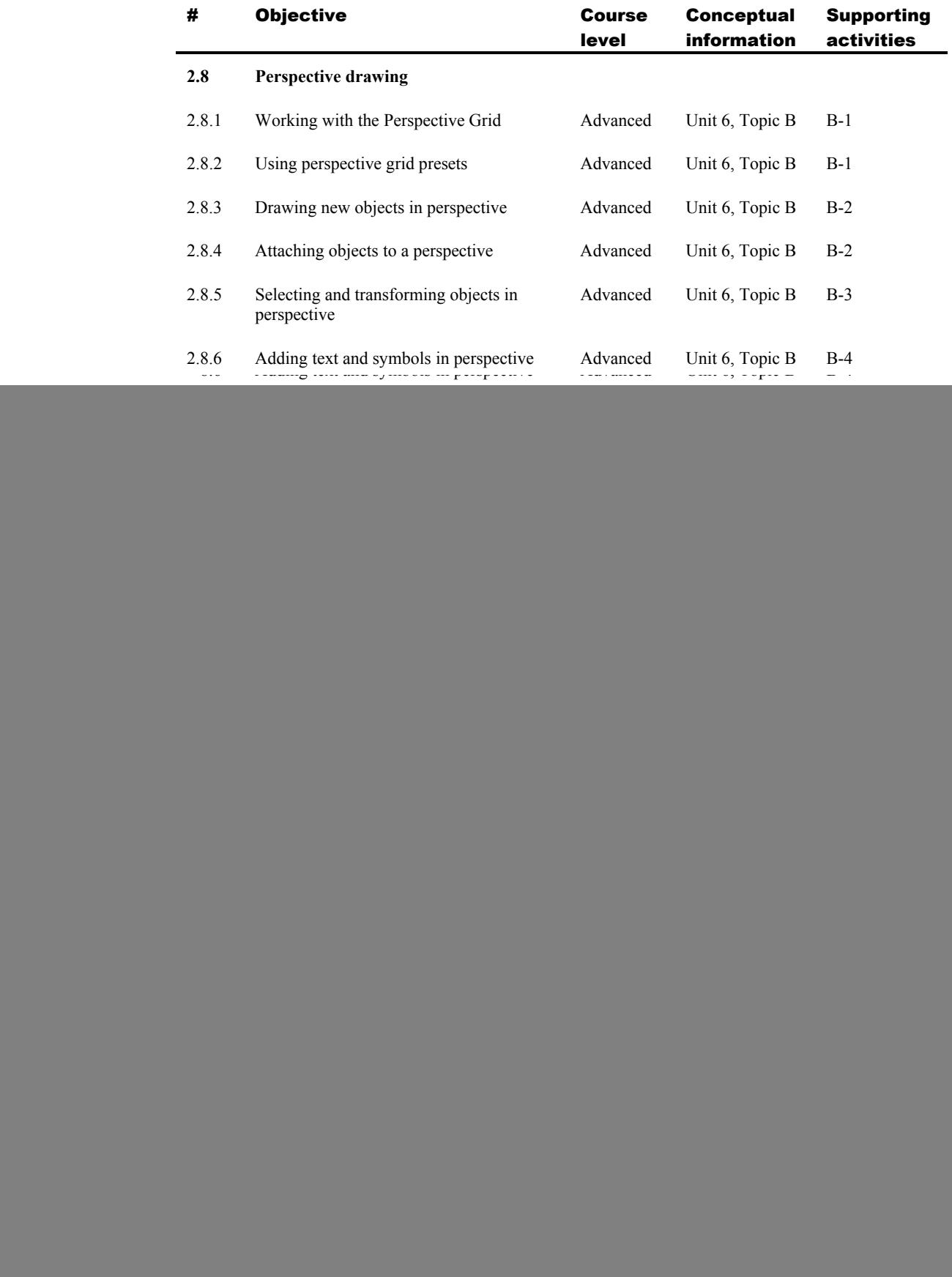

![](_page_4_Picture_158.jpeg)

#### 3.0 Working with color

![](_page_4_Picture_159.jpeg)

![](_page_5_Picture_152.jpeg)

## 4.0 Painting

![](_page_6_Picture_123.jpeg)

![](_page_7_Picture_111.jpeg)

## 5.0 Working with type

![](_page_8_Picture_129.jpeg)

![](_page_9_Picture_145.jpeg)

## 6.0 Creating special effects

![](_page_9_Picture_146.jpeg)

![](_page_10_Picture_152.jpeg)

## 7.0 Working with web graphics

![](_page_10_Picture_153.jpeg)

## 8.0 Printing

![](_page_11_Picture_155.jpeg)

![](_page_12_Picture_95.jpeg)